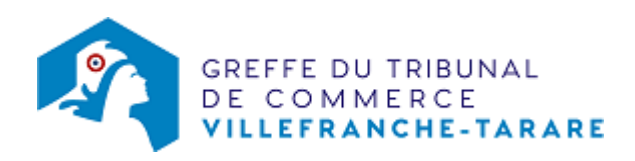

## SA - OUVERTURE D'UN ÉTABLISSEMENT COMPLÉMENTAIRE PAR PRISE EN LOCATION-GÉRANCE D'UN FONDS DE **COMMERCE**

## Les démarches à accomplir avant modification du dossier

- Établir et signer un contrat de location-gérance d'un fonds de commerce
- Publier un avis relatif à la location-gérance dans un journal habilité à recevoir [des annonces légales](http://www.greffe-tc-paris.fr/fr/registre-du-commerce/journaux_annonces_legales/journaux_annonces_legales.html)

Le dossier complet permettant de modifier une inscription au registre du commerce et des sociétés peut être déposé sur le site<https://www.infogreffe.fr/formalites/modifier-une-entreprise>

## Pièces justificatives à joindre au dossier

- [un pouvoir](https://www.greffe-tc-villefranche-tarare.fr/uploads/paris/RCS/docs%20word/modele_pouvoir.doc) du représentant légal s'il n'effectue pas lui-même la formalité
- si l'activité déclarée est réglementée, produire une copie de l'autorisation délivrée par l'autorité de tutelle, du diplôme ou du titre
- une copie du contrat de location-gérance datée et signée par les parties
- une copie de l'attestation de parution de l'avis de modification
- une copie de l'attestation de parution de l'avis relatif à la location-gérance

## Coût

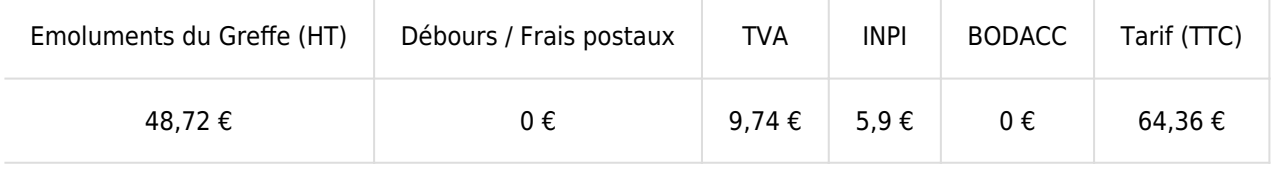

Greffe : émoluments fixés par [arrêté du 10 mars 2020](https://www.legifrance.gouv.fr/jorf/id/JORFTEXT000041663306) du ministre de l'économie et des finances et du ministre de la justice

INPI : Institut National de la Propriété Industrielle (somme reversée par le greffe)

BODACC : [Bulletin Officiel des Annonces Civiles et Commerciales](https://www.greffe-tc-villefranche-tarare.fr/fiche/immatriculationbodacc) (somme reversée par le greffe)